1

## CISC 3250 Systems Neuroscience

## Matlab, part 4: Projection/Correlation Analyses

Professor Daniel Leeds dleeds@fordham.edu JMH 332

## Matrix math 2 | | |  $v_1$   $v_2$   $v_3$ | | |  $\mathcal{X}$  $\mathcal{Y}$ Z  $= x v_1 + y v_2 + z v_3$ Assuming right matrix is a single column In general, # of left matrix columns must equal # of right matrix rows

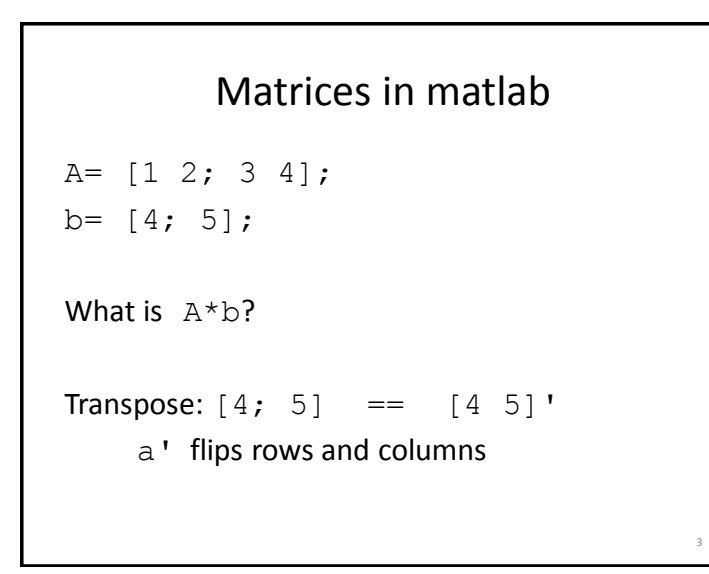

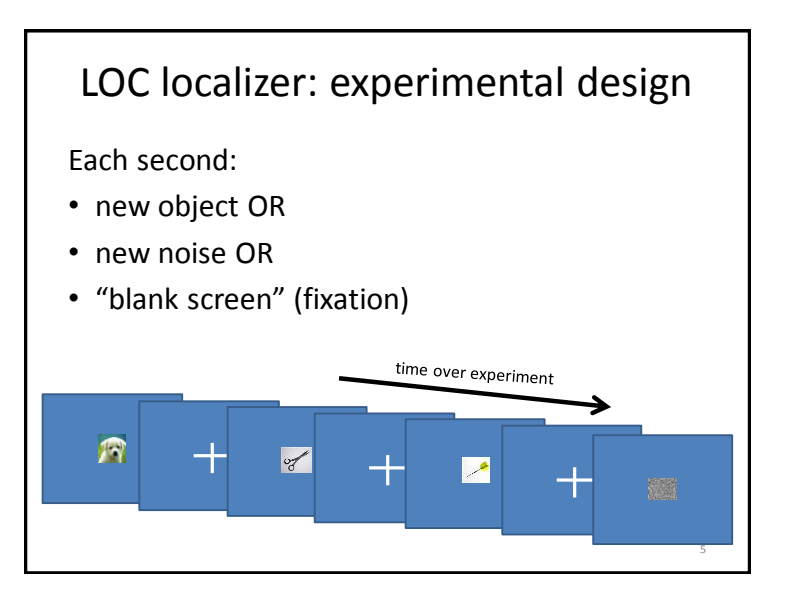

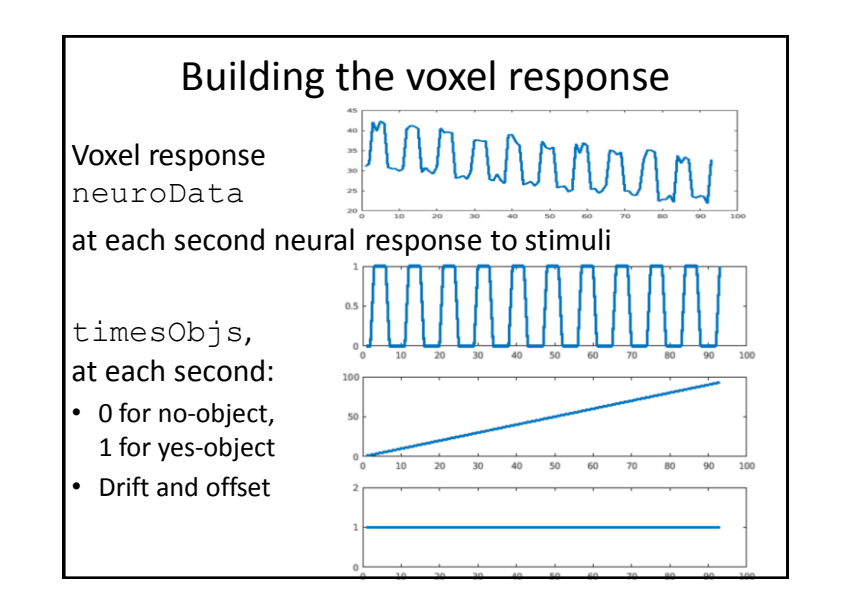

## Matlab code

```
% Want: k1*O+k2*C+k3*L=sigOut1;
% I.e.: M*kVec = sigOut1;
% Define M "design matrix"
M= [ blockPatt; driftL; driftC];
% M is 3 x 93, we want 93 x 3 matrix
Mtrans=M';
x=pinv(Mtrans)*sigOut1;
% inv only works on square mat –
% num rows=num cols, 
% pinv on any matrix
```
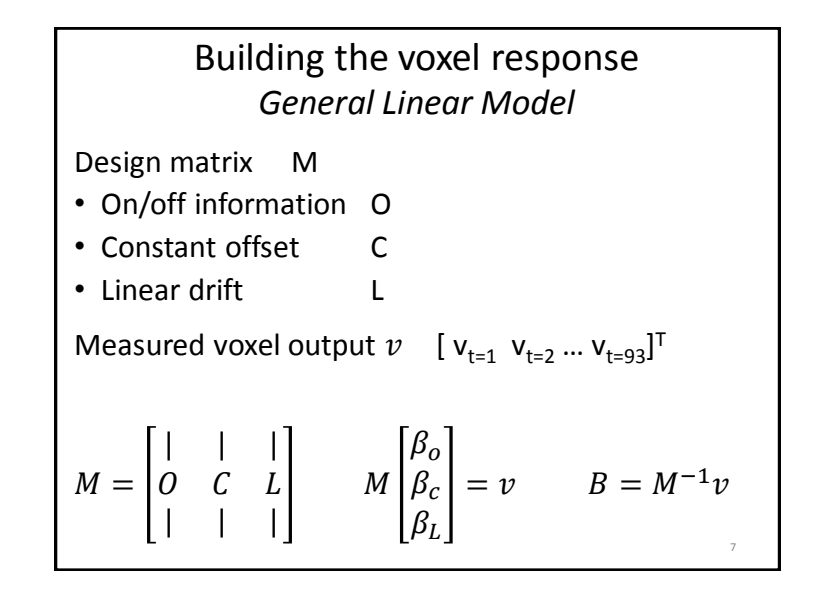

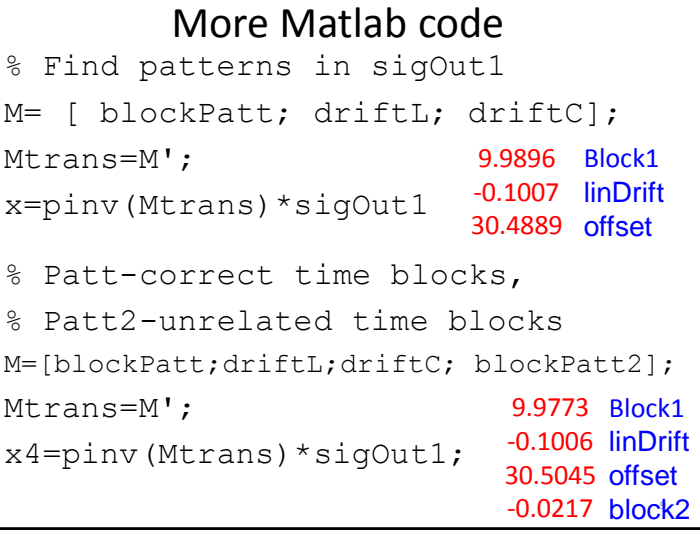

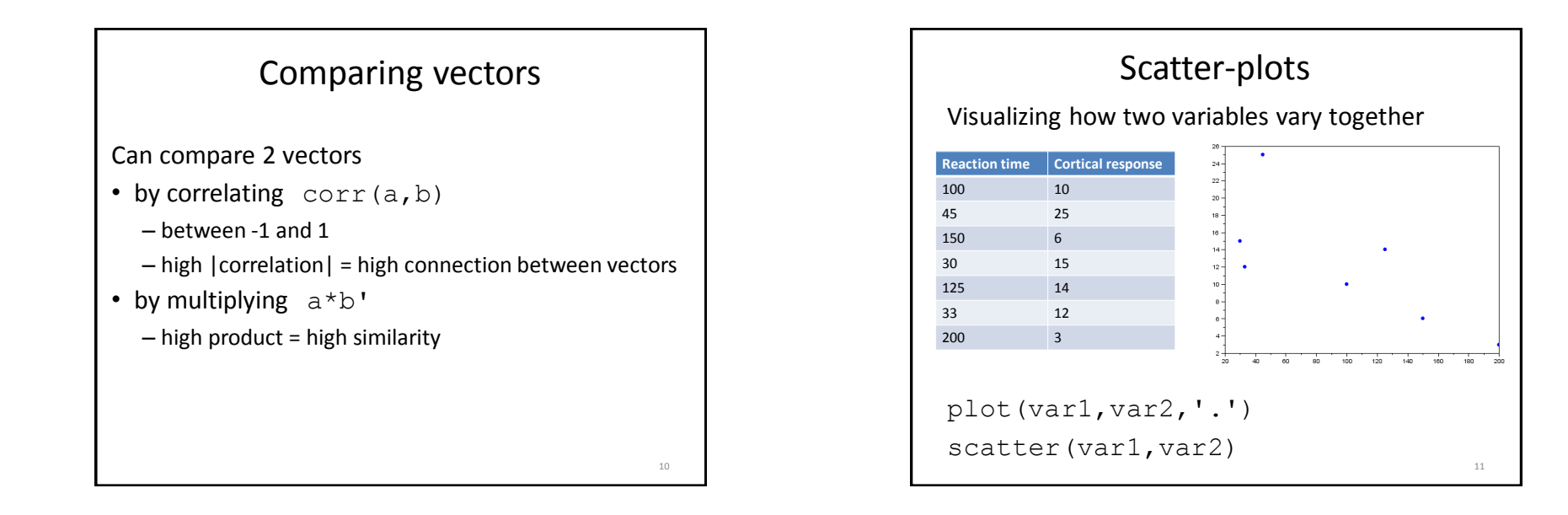

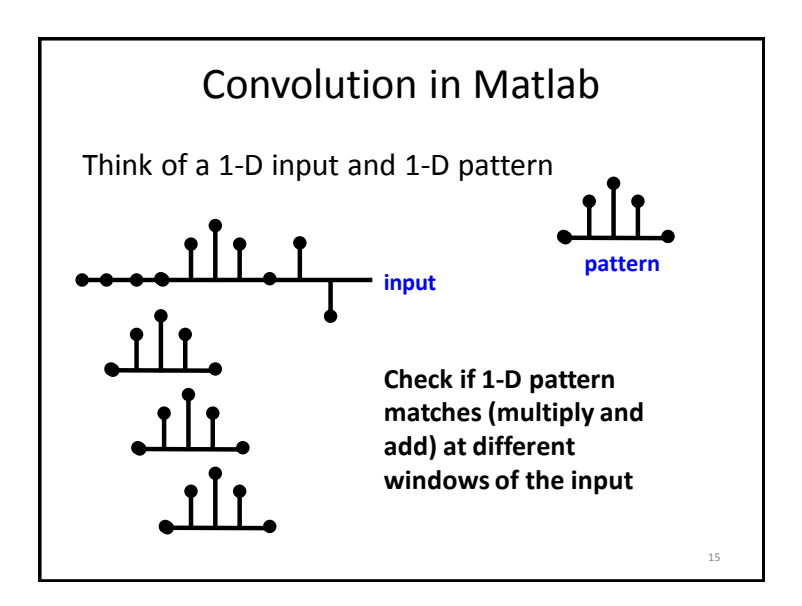

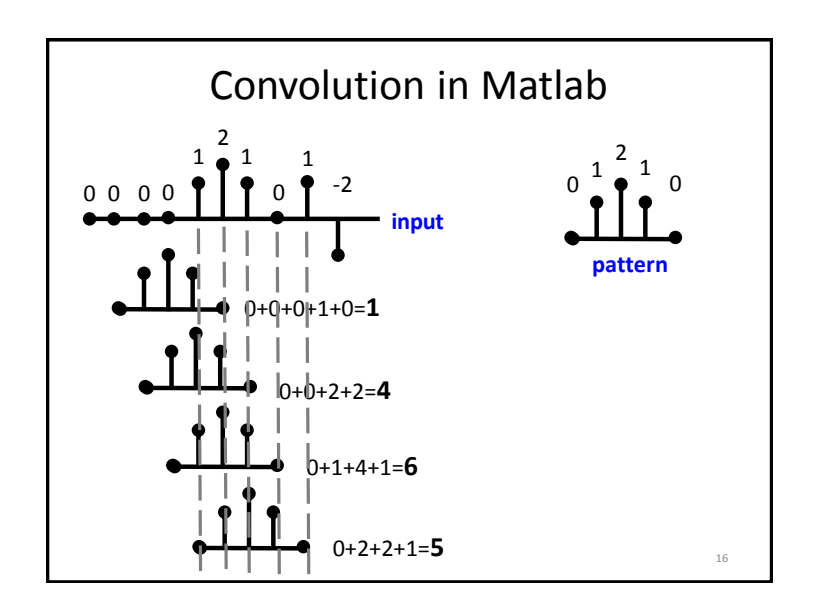